# **DETEKSI AWAL PENYAKIT MAAG MELALUI LIDAH MENGGUNAKAN METODE RADIAL BASIS FUNCTION NETWORK PADA SMARTPHONE BERBASIS ANDROID**

**Jakaria Sembiring<sup>1)</sup>, Sondang<sup>2)</sup>** Program Studi Manajemen Informatika, Politeknik Unggul LP3M Jl. Iskandar Muda No. 3CDEF Medan Telp : (061) 4155515 E-mail: jakarias@yahoo.com<sup>1</sup>, dedematondang@gmail.com<sup>2)</sup>

#### *Abstrak*

*Penyakit maag merupakan penyakit yang umum terjadi di masyarakat, penyakit maag dapat dideteksi melalui pemeriksaa fisik menggunakan Endoskopi atau melalui cara yang lain. Salah satu cara lain tersebut adalah melalui lidah. Lidah memiliki pola dan warna yang dapat berubah bila adanya penyakit dalam termasuk penyakit maag. Penelitian ini meneliti tentang deteksi penyakit maag melalui lidah, deteksi penyakit maag melalui lidah melalui smartphone berbasis Android. Proses deteksi dapat dilakukan melalui aplikasi yang dirancang menggunakan Android Studio, metode yang digunakan untuk melakukan pendeteksi adalah metode Radial Basis Function Network (RBFN), RBFN merupakan salah satu jenis Neural Network yang terdiri dari tiga buah layer yaitu input layer, hidden layer, serta output layer. Peneliti membuat pendeteksian penyakit maag melalui citra lidah dengan pendekatan Radial Basis Function Netrwork menggunakan ekstraksi fitur Colour Histogram untuk mengekstraksi fitur dari warna citra lidah dan Gray Level Co- occurent Matrix untuk mengekstraksi fitur tekstur dari citra lidah tersebut guna mendeteksi penyakit maag. Penerapan metode RBFN dapat mendeteksi penyakit maag secara dini. Target yang diharapkan dari penelitian ini adalah menghasilkan aplikasi deteksi penyakit maag melalui lidah menggunakan smartphone berbasis Android. Tingkat akurasi deteksi sakit maag melalui lidah menggunakan smartphone berbasis Android adalah minimal 30%.* 

*Kata kunci: deteksi, lidah, maag, smartphone, android*

#### **I. PENDAHULUAN**

Maag merupakan salah satu masalah kesehatan yang tidak asing lagi di telinga. Kondisi ini berawal ketika terjadi radang pada dinding lambung bagian dalam. Radang lambung yang sering atau terus-menerus berlangsung membuat suatu lapisan pada dinding mukosa lambung menjadi merah, bengkak, berdarah dan luka. Penelitian dengan memanfaatkan gambar warna lidah sebelumnya sudah dimanfaatkan untuk mendiagnosa berbagai penyakit, dengan menggunakan metode segmentasi pada gambar lidah[3]. Metode lain yang pernah digunakan adalah klasifikasi gambar lidah pada universum SVM [14]. Selain itu penelitian juga pernah dilakukan dengan menggunakan *correction algorithm* untuk mengoptimalkan koreksi gambar warna lidah [13]. Penelitian berikutnya metode menggunakan *Radial Basis Function* untuk melakukan klasifikasi pada tanaman dengan menggunakan citra daun. Penelitian tersebut menggunakan citra daun dari 5 jenis tanaman sebanyak 175 citra daun[6]. Penelitian-penelitian sebelumnya ternyata dapat menggunakan metode *Radial Basis Function Network* untuk mendeteksi atau mendiagnosa penyakit baik untuk penyakit pada manusia maupun pada tanaman. Oleh karena itu, pada penelitian ini peneliti pun menggunakan metode *Radial Basis Function Network* untuk mendeteksi awal penyakit maag melalui lidah. Pendeteksian penyakit maag melalui lidah berdasarkan warna pada lidah.

Berdasarkan beberapa hasil penelitian yang sudah dilakukan di atas maka peneliti berminat untuk melakukan penelitian deteksi penyakit maag melalui citra lidah dengan menerapkan metode *Radial Basis Function Network.* Permasalahannya adalah bagaimana penyakit maag dapat dideteksi secara dini melalui *smartphone* berbasis Android melalui citra lidah menggunakan metode *Radial Basis Function Netrwork*. Input citra berupa gambar dengan ekstensi .jpg atau .jpeg. Citra yang diinput harus jelas dan memiliki intensitas cahaya yang memadai melalui kamera yang ada di *smartphone* berbasis Android. Tujuan dari penelitian ini adalah menghasilkan aplikasi berbasis Android untuk mendeteksi penyakit maag secara dini dan otomatis yang dapat digunakan oleh masyarakat umum, dan memberikan rekomendasi kajian penerapan metode *Radial Basis Function Network*.

# **II. TINJAUAN PUSTAKA**

# **A. Maag**

Maag sendiri merupakan kosa kata Belanda yang berarti lambung, yang kemudian di Indonesia menjadi maag yaitu sakit pada lambung. Umumnya penyakit ini sering terjadi pada orang bergolongan darah O. Penyakit ini berupa peradangan selaput lendir (*mukosa*) lambung (*gastritis*) atau luka *mukosa* lambung (*gastric ulcer*) yang dikenal dengan istilah tukak lambung (*ulcus pepticum*). Lambung dalam keadaan sakit terdapat borok-borok pada mukosa lambung. Borok terjadi akibat tidak seimbangnya sekresi asam lambung-*pepsin* dan *mukus* yaitu produk kelenjar pada *mukosa* lambung yang berfungsi sebagai benteng bagi lapisan mukosa lambung. Karena lambung terletak di rongga perut bagian atas agak ke kiri (ulu hati), maka penderita biasanya mengeluh sakit di bagian itu [1].

# **B. Penyebab Penyakit Maag**

Penyebab penyakit maag akut terjadi kerena disebabkan oleh faktor stress, pemakaian zat-zat kimia tertentu, konsumsi minuman keras, serta kebiasaan menyantap makanan yang terlalu pedas atau terlalu asam.

1. Gejala Penyakit Maag

Makan secara tidak teratur, terdapat mikroorganisme yang merugikan, mengkonsumsi obat-obatan tertentu, mengkonsumsi Alkohol, pola tidur yang tidak teratur dan stress, telat makan

- 2. Klasifikasi Penyakit Maag
	- a. Maag ringan : Maag ringan masih tergolong tahap ringan dimana biasanya setiap orang sudah berada di tahap ini, jika dilakukan pemeriksaan akan terlihat asam lambung berlebih di bagian dinding. Kondisi ini asam lambung belum menyebabkan pengikisan permukaan lambung. Maag jenis ini biasanya akan sembuh dengan sendirinya seiring kembalinya keseimbangan asam lambung.
	- b. Maag sedang. Maag pada tahap ini sudah menyebabkan nyeri, sakit dan mual yang menyakitkan. Untuk meredakan, jenis penyakit maag ini biasanya harus dengan obat.
	- c. Maag kronis. Maag kronis adalah maag yang sudah parah intensitasnya di bandingkan maag biasa. Dinding lambung sudah mengalami pengikisan oleh asam lambung yang berlebih. Kondisi inilah yang menyebabkan timbulnya rasa sakit dan perih yang amat sangat.
	- d. Kanker lambung. Kanker lambung terjadi akibat mikroorganisme yang merugikan, yaitu *Helycobacter pylori* atau terjadi akibat perkembangan sel yang tidak terkendali karena timbulnya pemicu. Ada berbagai macam hal yang bisa memicu terjadinya kanker, salah satunya adalah jenis makanan yang masuk dalam lambung.
- 3. Ciri lidah penderita maag

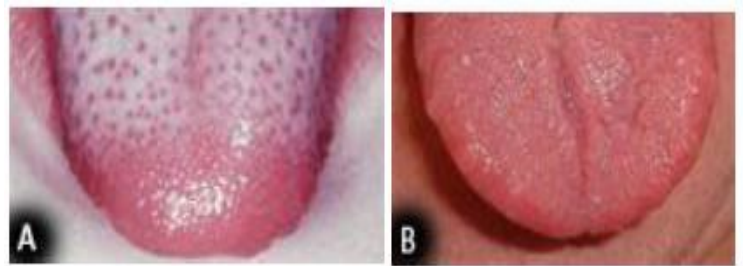

*Gambar 1 (A) Lidah pasien terkena penyakit maag dan (B) Lidah pasien sehat.[2]*

4. Pencegahan Penyakit Maag

Atur pola makan, olahraga teratur, hindari makanan berlemak tinggi yang menghambat pengosongan isi lambung (cokelat, keju, dan lain-lain), hindari mengonsumsi makanan yang menimbulkan gas di lambung (kol, kubis, kentang, melon, semangka dan lain-lain), hindari minuman dengan kadar *caffein*, alkohol, dan kurangi rokok, hindari obat yang mengiritasi dinding lambung, kelola stres psikis seefisien mungkin, hindari mengonsumsi makanan yang terlalu pedas.

# **C.** *Image Processing* **(Pengolahan Citra)**

Pengolahan citra merupakan proses perbaikan citra dari berbagai gangguan (*noise*) sehingga mudah diinterpretasikan oleh manusia maupun mesin, citra tersebut dimanipulasi agar menghasilkan kualitas yang lebih baik[7].

Umumnya, operasi-operasi pada pengolahan citra diterapkan pada citra apabila:

- 1. perbaikan atau memodifikasi citra perlu dilakukan untuk meningkatkan kualitas penampakan atau untuk menonjolkan beberapa aspek informasi yang terkandung di dalam citra,
- 2. elemen di dalam citra perlu dikelompokkan, dicocokkan, atau diukur,
- 3. sebagian citra perlu digabung dengan bagian citra yang lain.

Pengolahan citra digital pada data gambar lidah untuk mengubah file gambar menjadi bentuk matriks normalisasi berupa angka. Berikut langkah-langkah dalam melakukan pengolahan citra :

- 1. Proses pembacaan file gambar untuk citra lidah sakit maag dan normal yang berukuran 800 x 600 piksel. File gambar berformat .JPG atau .JPEG.
- 2. Proses *greyscale*, mengubah citra warna (*Red, Green, Blue*) menjadi citra *greyscale* dengan mengambil rata-rata RGB dengan persamaan:

$$
Gray = \frac{R + G + B}{3}
$$

3 R : Tingkat intensivitas warna merah

- G : Tingkat intensivitas warna hijau
- B : Tingkat intensivitas warna biru
- 3. Proses histogram equalisasi, merupakan proses perataan histogram, di mana distribusi nilai derajat keabuan pada suatu citra dibuat rata dan ditujukan untuk memperjelas gambar dengan persamaan:

$$
w = \frac{c_w th}{n_x n_y}
$$

dimana:

- *w* : nilai keabuan hasil histogram equalization,
- *cw* : histogram kumulatif dari w,
- *th* : adalah threshold derajat keabuan (256)
- *nx* dan *ny* adalah ukuran gambar
- 4. Proses *filter background*, merupakan proses untuk menghilangkan atau membuang latar belakang citra yang tidak diperlukan. Karena citra yang diharapkan adalah citra bagian lidah yang berwarna putih, maka sangat penting melakukan proses *filter background*.
- 5. Proses Segmentasi, membagi obyek menjadi segmen-segmen yang lebih kecil sehingga diharapkan untuk pengolahan datanya dapat menjadi lebih cepat. Hasil segmen ini akan diperoleh gambar yang berukuran 100 x 100 piksel.
- 6. Proses Normalisasi, yaitu proses pada nilai intensitas tiap segmen dari citra agar bernilai 0 atau 1 dengan cara rata segmen dibagi dengan tingkat *grayscale* yang paling tinggi.
- 7. Simpan hasil data normalisasi, sebagai data input di proses selanjutnya. Data disimpan ke dalam bentuk file binary karena menggunakan database pada saat *upload* data pada inputan pelatihan jaringan syaraf.

#### **D. K-Means Clustering**

Algoritma *K-Means* diperkenalkan oleh J.B. MacQueen pada tahun 1976. Metode ini mempartisi data ke dalam *cluster* (kelompok) sehingga data yang memiliki karakteristik yang sama dikelompokkan ke dalam *cluster* yang sama dan data yang mempunyai karakteristik berbeda dikelompokkan ke dalam kelompok yang lain. Berikut adalah langkah-langkah dari algoritma *K-Means*:

- 1. Menentukan banyak *K-cluster* yang ingin dibentuk.
- 2. Membangkitkan nilai *random* untuk pusat *cluster* awal (*centroid*) sebanyak k.
- 3. Menghitung jarak setiap data input terhadap masing-masing *centroid* menggunakan rumus jarak *Eucledian* (*Eucledian Distance*) hingga ditemukan jarak yang paling dekat dari setiap data dengan *centroid*. Berikut adalah persamaan *Eucledian Distance*:

$$
d(x_i, \mu_j) = \sqrt{(x_i - \mu_j)^2}
$$

- 4. Mengklasifikasikan setiap data berdasarkan kedekatannya dengan *centroid* (jarak terkecil).
- 5. Meng-*update* nilai *centroid*. Nilai *centroid* baru diperoleh dari rata-rata *cluster* yang bersangkutan dengan menggunakan rumus:

$$
\mu_j(t+1) = \frac{1}{N_{Sj}} \sum_{j \in Sj} x_j
$$

dimana:

- $\mu_i(t+1)$  = centroid baru pada iterasi ke (t+1),
- $N_{Si}$  = banyak data pada cluster  $S_i$
- 6. Melakukan perulangan dari langkah 2 hingga 5 hingga anggota tiap *cluster* tidak ada yang berubah.
- 7. Jika langkah 6 telah terpenuhi, maka nilai rata-rata pusat *cluster* ( µ j) pada iterasi terakhir akan digunakan sebagai parameter untuk *Radial Basis Function* yang ada di hidden layer.

#### **E.** *Radial Basis Function Network (RBFN)*

*Radial Basis Function Neural Network* atau RBFN adalah suatu jenis arsitektur jaringan saraf tiruan, yakni jaringan dengan cara kerja meniru jaringan saraf manusia dan terdiri dari berlapis-lapis neuron yang bekerja bersama-sama untuk memecahkan suatu permasalahan. Jaringan saraf fungsi radial basis juga memiliki topologi jaringan seperti jaringan saraf tiruan yang lain terdiri atas unit masukan (*input layer*), unit tersembunyi (*hidden layer*), dan unit keluaran (*output layer*). RBFN adalah jaringan saraf *feed-forward* bersifat khusus yakni:

- 1. Proses antara input layer ke hidden layer adalah *nonlinier* sedangkan proses antara *hidden layer ke ouput layer* bersifat *linear*,
- 2. Fungsi aktivasi pada *hidden layer* berbasis radial seperti fungsi Gaussian, dan
- 3. *Output layer* merupakan hasil penjumlahan [9].

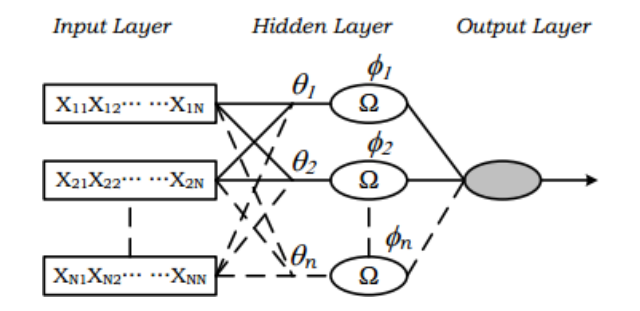

*Gambar 2. Arsitektur RBFN untuk pengklasifikasian*

*Neuron-neuron* pada *hidden layer* melakukan transformasi *nonlinear* dan memetakan masukan pada *input neuron* ke *hidden neuron* tanpa parameter yang diubah-ubah. Selanjutnya *neuron-neuron* di *output layer* melakukan kombinasi *linear* terhadap hidden *neuron* dengan parameter yang diubah-ubah yaitu bobot hubungan antara *neuron* pada *hidden layer* dengan *neuron-neuron* pada output layer[5].

Berikut langkah-langkah proses pelatihan jaringan dengan metode RBF:

- 1. Inisialisasi *centre* data input matriks normalisasi dan dan *centre* hasil perhitungan *K-Means Clustering*.
- 2. Melakukan inisialisasi nilai *spread* yang akan digunakan pada perhitungan matriks Gaussian.
- 3. Menentukan sinyal input ke *hidden layer* dan menghitung nilai fungsi aktivasinya pada tiap *hidden layer* menggunakan rumus berikut:

$$
\varphi(||X_m - t_f||) = e^{\frac{||X_m - t_f||}{\sigma^2}}
$$

- $m = 1,2,3,...$  Sesuai dengan jumlah training pattern
- $j = 1,2,3...$  sesuai dengan jumlah hidden unit
- $X \rightarrow$  vektor input
- $t \rightarrow$  vektor data sebagai center
- 4. Menghitung bobot baru (W) dengan mengalikan pseudoinverse dari matriks G dengan *vector* target (d) dari data *training* dengan menggunakan rumus pada persamaan berikut:

$$
= G^+d
$$

$$
= (G^T G)^{-1}G^Td
$$

5. Menghitung nilai output jaringan Y(n) menggunakan rumus pada persamaan berikut:

W

$$
y(x) = \sum_{t=1} wG(||x - t_f||) + b \qquad b \to \text{nilai bobot bias}
$$

6. Simpan nilai hasil training. Hasil *training* yang disimpan adalah data center 1, center 2, nilai output dan nilai spread yang digunakan dalam proses training jaringan syaraf. Data hasil training tersebut disimpan ke dalam file blob di database.

# **III. HASIL DAN PEMBAHASAN**

## **A. Analisa**

Pendeteksian sakit maag melalui citra lidah pada penelitian ini dibagi menjadi dua proses yaitu: 1. Proses *training dataset*

*Training dataset* memberikan pengetahuan citra lidah pada sistem melalui proses *training* citra seperti dibawah ini:

- *b. Image Acquisition* Citra lidah yang dapat diolah bereketensi .jpg atau jpeg, citra tersebut didapatkan menggunakan kamera *smartphone*.
- *c. Pre-processing Image*

Proses ini dilakukan melalui proses *image enhacement* dan *image segmentation* antara lain: Proses *image Enhacement* antara lain:

- 1) *Resizing* digunakan guna mendapatkan wilayah fokus objek yaitu citra lidah yang akan dideteksi dengan cara memanipulasi objek.
- 2) *Grayscaling* digunakan untuk memproses extraksi *picture* dengan mengubah citra lidah menjadi citra keabuan
- 3) *Image segmentation* merupakan tahap memisakan latar belakang objek agar lebih mudah dilakukan analisis menggunakan metode *Canny Edge Detection.*
- d. Tahap berikutnya adalah *pre*-*processing image*, tujuannya adalah melakukan extraksi *picture* warna dan *texture* untuk mendapatkan vector dari citra.
- e. Vektor yang diperoleh dari ekstraksi fitur tersebut disimpan dalam database untuk kemudian dilakukan proses penyesuaian antara citra training dengan citra testing

# 2. Proses *testing dataset*

Proses testing citra lidah yaitu:

- a. Pengguna menjalankan aplikasi deteksi penyakit maag lalu menginput citra lidah yang telah tersimpan pada *smartphone*.
- b. Selanjutnya sistem akan melakukan *pre-processing image* terhadap citra lidah yaitu: Proses *image Enhacement*:
	- 1) *Resizing* dilakukan untuk memperoleh area fokus objek yaitu citra lidah yang akan diidentifikasi dengan cara memanipulasi orientasi objek.
	- 2) *Grayscaling* dilakukan agar citra dapat diproses ditahap selanjutnya yaitu ekstraksi fitur dengan mengubah citra lidah RGB kedalam citra keabuan.
	- 3) *Proses image segmentation* yaitu tahap untuk memisahkan latar belakang objek dengan objek itu sendiri agar lebih mudah dianalisis menggunakan metode *Canny Edge Detection*.
- c. Selanjutnya setelah citra selesai diproses dalam tahap *pre-processing image*, dilakukan ekstraksi fitur warna dan tekstur untuk mendapatkan vector dari citra menggunakan *Colour Histogram* dan *Gray Level Co-occurrent Matrix* (GLCM).
- d. Vektor yang diperoleh dari ekstraksi fitur tersebut disimpan dalam database untuk kemudian dilakukan proses penyesuaian citra training (dilakukan pencocokan antara vector citra testing dengan citra training dalam database). Penyesuaian tersebut dilakukan dengan metode *Radial Basis Function Network* (RBFN) untuk melakukan pendeteksian citra lidah tersebut terdeteksi maag atau tidak.
- e. *Output* yang dihasilkan yaitu citra lidah terdeteksi penyakit maag atau tidak.

# **B. Perhitungan RBF Deteksi Citra Lidah**

Berdasarkan penjelasan pada langkah pendeteksian citra lidah dengan menggunakan metode radial basis *fuction network*, nilai matriks *training* menjadi matriks yang berisi nilai keabuan yang didapatkan dari citra lidah. Gambar citra lidah dikonversi menjadi *grayscale* berdasarkan bobot nilai yaitu jika nilai grayscale 0-50 maka bobotnya adalah 0 dan jika nilai grayscale 51 – 100 maka nilai bobotnya 1. Pembobotan tersebut dapat dihitung menggunakan metode *radial basis fuction,* berikut contoh citra lidah yang akan dideteksi apakah benar memiliki sakit maag:

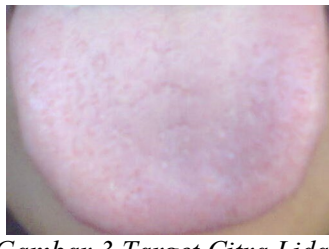

*Gambar 3 Target Citra Lidah*

Berdasarkan Gambar 3 maka diambil sampel nilai *greyscale* dari citra lidah diatas, nilai tersebut adalah :

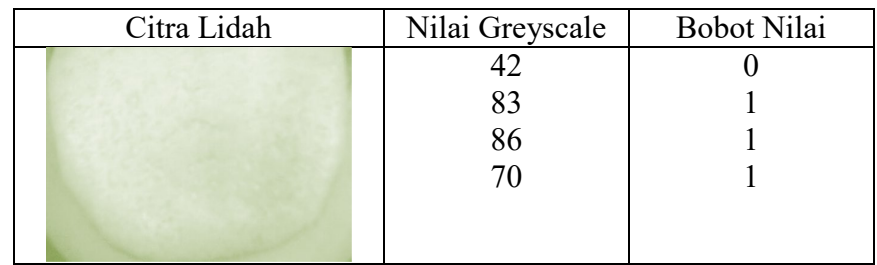

## Berikut input citra lidah

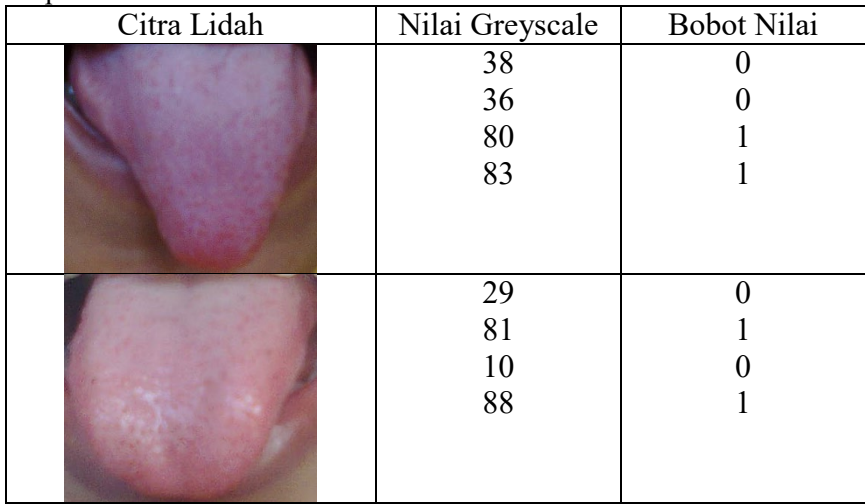

Berdasarkan citra input dan target maka dapat dihitung semua nilai bobot diatas mengunakan *Radial Basis Function*, berikut perhitungannya :

1. Tabel kebenaran

Untuk membentuk tabel kebenaran AND maka diketahui X1 merupakan citra input kesatu, dan X2 merupakan citra input kedua, sedangkan target merupakan citra yang akan diuji. Berikut tabel kebenaran untuk AND :

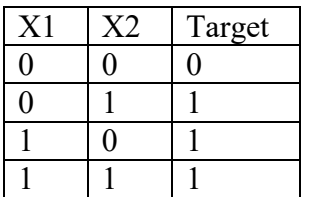

2. Menentukan Data Center secara acak

Misalnya ditentukan 2 center (menyatakan jumlah hidden) secara acak sbb :

 $T1 = [1 1]$ 

$$
T2 = [0 1]
$$

Maka jumlah hidden yang harus dibuat sebanyak 2 buah. Nilai spread diasumsikan :  $\sigma = 1$ 

Kalau tabelnya seperti telihat di atas, maka : Matriknya adalah :

 $\begin{array}{c} 0 \\ 1 \end{array}$ 0 0 0 1  $\begin{bmatrix} 1 & 0 \\ 1 & 0 \end{bmatrix}$ 

1 1 3. Pembaharuan Bobot

Langkah 1. Meneruskan sinyal ke *hidden layer* dan menghitung nilai fungsi aktifasi dengan fungsi Gaussian.

$$
\varphi(r) = exp\left(-\frac{r^2}{2\sigma^2}\right)
$$

Berdasarkan rumus diatas maka dapat dihitung pembaharuan bobot terhadap masing-masing *input layer* :

 $\varphi(11) = \exp(-( (0-1)^2) + (0-1)^2) = \exp(-2) = 0.1353$  $\varphi(21) = exp(-((0-1)^2) + (1-1)^2) = exp(-1) = 0.3678$  $\varphi(31) = exp(-((1-1)^2) + (0-1)^2) = exp(-1) = 1$  $\varphi(41) = exp(-((1-1)^2) + (1-1)^2) = exp(0) = 1$  $\varphi(12) = \exp(-( (0-0)^2) + (0-1)^2) = \exp(-1) = 0.3678$  $\varphi(22) = exp(-((0-0)^2) + (1-1)^2) = exp(0) = 1$  $\varphi(32) = \exp(-(1-0)^2) + (0-1)^2) = \exp(-2) = 0.1353$  $\varphi(42) = \exp(-(1-0)^2) + (1-1)^2) = \exp(-1) = 0.3678$ 

Langkah 2. Membentuk Matrik Gaussian

 $G =$ 0.1353 0.3678 1  $\begin{array}{cccc} 0.3678 & 1 & 1 \\ 1 & 0.1353 & 1 \end{array}$ 0.1353 1 0.3678 1 �kolom terakhir diisi dengan bias dengan nilai 1 Langkah 3. Menghitung pseudoinverse dari matrik Gaussian  $G^T G$  0.83513<br>1.8709 1.28886 0.83513 1.8709 0.83513 1.28886 1.8709 �  $1.8709$   $1.8709$   $4$  J<br>Setelah dihitung pseudoinverse pada langkah 3 maka selanjutnya dihitung (G<sup>T</sup>G)<sup>-1</sup>.  $r()$ 

$$
(GTG)-1 = \begin{bmatrix} 2,4393 & 0,2354 & -1,2511 \\ 0,2354 & 2,4393 & -1,2511 \\ -1,2511 & -1,2511 & 1,4203 \end{bmatrix} d = \begin{bmatrix} 0 \\ 1 \\ 1 \\ 1 \end{bmatrix} w = \begin{bmatrix} w1 \\ w2 \\ b \end{bmatrix}
$$

Hitung GTD maka hasilnya sebagai berikut :

$$
GTd = \begin{bmatrix} 1,7356 \\ 1,5031 \\ 3 \end{bmatrix}
$$
  
W =  $(GTG)-1GTd = \begin{bmatrix} 0,8344 \\ 0,3220 \\ 0,2091 \end{bmatrix}$ 

Jadi  $W_1 = 0.8344 W_2 = 0.3220$  dan bias = 0.2091 Langkah 4. Menghitung hasil output dari jaringan. Rumus Output Jaringan :  $Y = W1 * \varphi 1 + W2 * \varphi 2$ 

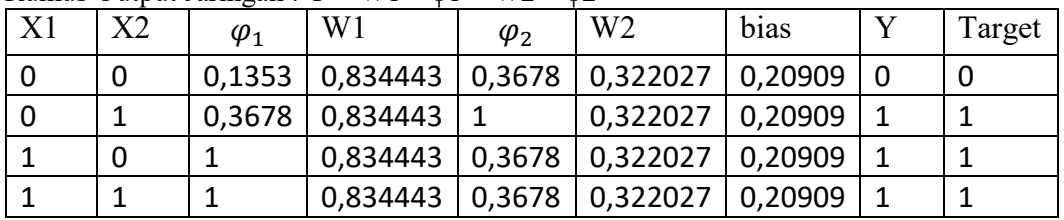

Jika dilihat dari tabel di atas, RBFN telah mengeluarkan *output* yang sesuai dengan target, sehingga training berhasil. Persentasi akurasi deteksi penyakit maag melalui lidah minimal sebesar 30%.

### **C. Perancangan Sistem**

1. Perancangan *Interface*

Berikut rancangan tampilan aplikasi deteksi sakit maag melalui lidah.

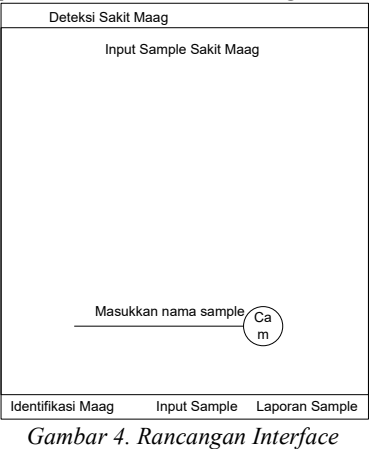

2. Perancangan *Use Case Diagram*

Berikut ini adalah rancangan *Use Case Diagaram* yang merepresentasikan suatu intraksi antara aktor dengan sistem. *Use Case Diagaram* mengambarkan fungsional litas dari sebuah sistem seperti pada gambar 5.

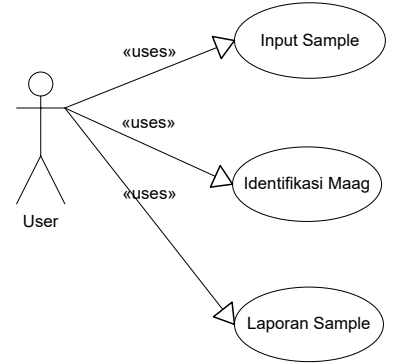

*Gambar 5. Use Case Diagram*

*3. Class Diagram*

Berikut adalah Class Diagram yang mengambarkan himpunan objek dari berbagai atribute sebagai representasi dari database dan tabel. *Class Diagram* tunjukkan pada Gambar 6.

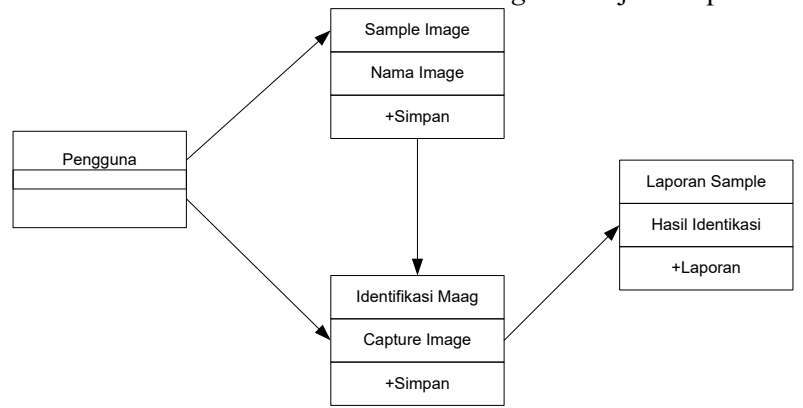

*Gambar 6. Class Diagram*

*4.* Activity Diagram Untuk Input Sample Image Activity Diagram mengambarkan aktipitas dari sistem yang dirancang. Aktipiti diagaram dapat dilihat pada gambar 7

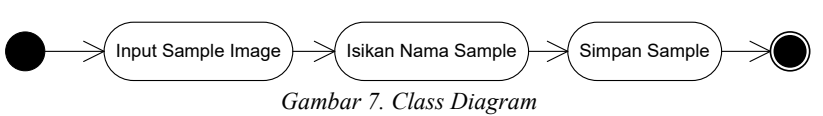

### **D. Pengolahan Citra**

Tampilan *image processing* atau pengolahan citra digunakan untuk mengolah data gambar untuk input data gambar lidah yang terindikasi penyakit maag maupun tidak terindikasi penyakit maag minimal 11 citra lidah. Berikut tampilan input citra lidah

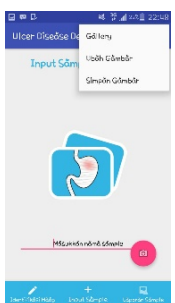

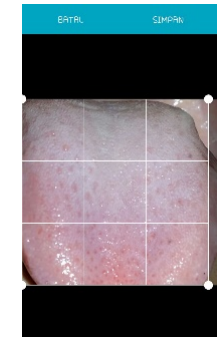

*Gambar 8 Tampilan Input Citra Lidah Gambar 9 Resizing Citra lidah, segmentasi, matriks, dan vector normalisasi*

### **E. Identifikasi Penyakit Maag**

Setelah input citra lidah, resizing, segmentasi, matriks dan vector normalisasi, maka selanjutnya melakukan identifikasi penyakit maag, berikut tampilan identifikasi penyakit maag :

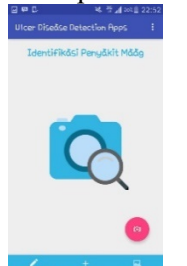

*Gambar 10 Indentikasi Penyakit Maag*

#### **F. Hasil Identifikasi**

Hasil identifikasi ditampilkan dalam bentuk persentasi indikasi penyakit maag, bila persentase lebih dari 30 persen maka terindikasi penyakit maag. Berikut tampilan hasil indetifikasi penyakit maag:

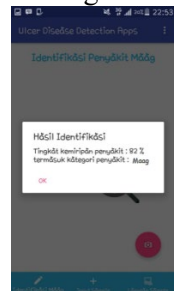

*Gambar 11 Hasil Identifikasi Penyakit Maag*

## **IV. SIMPULAN DAN SARAN**

Berdasarkan hasil penelitian yang telah dilakukan dalam pembuatan Aplikasi Deteksi Awal Penyakit Maag Melalui Lidah Menggunakan Metode *Radial Basis Function Network* Pada Smartphone Berbasis Android dapat disimpulkan bahwa penelitian telah sesuai dengan tujuan. Berikut adalah beberapa kesimpulan dari hasil penelitian ini :

- 1. Aplikasi Deteksi Awal Penyakit Maag Melalui Lidah Menggunakan Metode *Radial Basis Function Network* Pada *Smartphone* Berbasis Android dapat berjalan sesuai dengan tujuan.
- 2. Pendeteksian awal penyakit maag melalui citra lidah menggunakan metode *Radial Basis Function Network* dapat berjalan di *smartphone* dapat membantu pengguna untuk mendeteksi penyakit maag secara cepat.
- 3. Citra lidah yang diinput sebagai database penyakit lidah harus diiunput minimal 11 citra lidah yang terindikasi penyakit maag maupun tidak terindikiasi penyakit maag.
- 4. Citra lidah yang input menjadi data pembanding untuk lidah yang akan dideteksi lidahnya apakah terindikasi penyakit maag atau tidak dengan tingkat keakuratan minimal 30%.

## **V. UCAPAN TERIMA KASIH**

Peneliti mengucapkan terimakasih kepada Direktorat Riset dan Pengabdian Kepada Masyarakat (DRPM) Kementerian Riset, Teknologi dan Pendidikan Tinggi Atas Biaya Penelitian Dosen Pemula (PDP) yang telah diberikan kepada Peneliti.

## **VI. DAFTAR RUJUKAN**

- [1] Abdullah. 2008. Ilmu Penyakit Dalam (*internal medical disease*). Medan. Universitas Sumatera Utara.
- [2] Afrizalansyah., 2013. Sistem Pendeteksi Penyakit Maag Dengan Analisa Foto Lidah. Jurusan Sistem Informasi, Sekolah Tinggi Manajemen Informatika dan Komputer (STMIK) Pringsewu.
- [3] G. Uma Devi and Dr. T. Ravi, *Disease Diagnosis for Various Signs using Tongue Color Image Segmentation*, Australian Journal of Basic and Applied Sciences, 9(10) Special 2015, Pages: 341- 348.
- [4] Hidayanto, Achmad Nizar, Ika Chandra Hapsari, Meganingrum Arista Jiwanggi, & Diane Fitria, Perbandingan Algoritma Klasifikasi Dalam Pendeteksian Penyakit Kanker*,* Fakultas Ilmu Komputer, Universitas Indonesia Depok, Jawa Barat.
- [5] Krissalam, Renaldi. 2012. Karakteristik Jaringan Saraf Tiruan *Radial Basis Function* Fungsi *Error Kuadratis dan Cross-Entropy* dengan Menggunakan Nilai Rata-rata pada Perbaikan Lebar Data. Skripsi. Universitas Indonesia.
- [6] Lini, Tifani Zata. 2016. Penerapan Jaringan Saraf Tiruan *Radial Basis Function* Pada *Tools*  Klasifikasi Tanaman*.* Skripsi. Universitas Sumatera Utara.
- [7] Munir, R. 2004. Pengolahan Citra Digital. Informatika: Bandung.
- [8] Murinto, Agus Harjoko. 2009. Segmentasi Citra Menggunakan *Watershed* Dan Itensitas *Filtering*  Sebagai *Pre Processing.* Yogyakarta.
- [9] Purwitasari, Diana, Glory Intani Pusposari, & Rully Sulaiman, Pembelajaran Bertingkat pada Arsitektur Jaringan Saraf Fungsi Radial Basis, Jurusan Teknik Informatika, Fakultas Teknologi Informasi, Institut Teknologi Sepuluh Nopember Surabaya.
- [10] Putra, D., 2010, Pengolahan Citra Digital, Penerbit Andi, Yogyakarta.
- [11] Sumengen, B., Manjunath, B,S,.2005, *Multi-scale Edge Detection and Image Segmentation. ECE Department*, UC, Santa Barbara, CA, USA.
- [12] Wijaya, R ., Jhonky, Yosua, F. 2010. Analisis Dan Desain Sistem Retrival Citra Berbasis Web Dengan Menggunakan Fitur Warna Dan Bentuk. Fakultas Ilmu Komputer, Universitas Bina Nusantara
- [13] X. Wang and D. Zhang, *An optimized tongue image color correction scheme*, IEEE transactions on Technol Biomed, Vol. 14, No. 6, 2010.
- [14] X. Jiao, X. Zhang, L. Zhuo, M. Chen, and K. Wang, *Tongue image classification based on Universum SVM*, International conference on Biomedical Engineering and Informatics , pp. 657- 660, 2010.
- [15] Pengolahan citra digital. 2018. Kajianpustaka.com, Mei 2018 [diakses 12 Mei 2018].
- [16] Mencegah dan Mengatasi Radang Lambung/Maag dengan Herbal. Cybermed.cbn.net.id. [diakses 12 Mei 2018]
- [17] Cara menyembuhkan maag. Caramenyembuhkanmaag.com, [diakses 12 Mei 2018].